# **15.871 Recitation #4**

## *M do eling P d ro uct Adoption & Diffusion*

Fall 2013

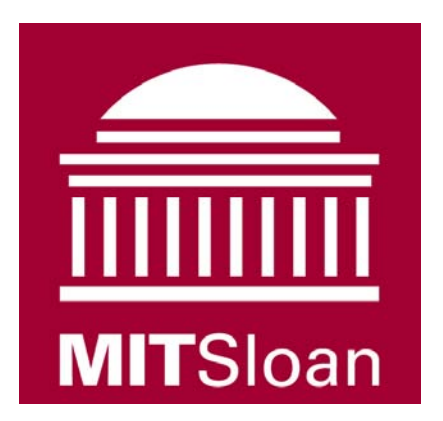

# **Agenda**

- **Adoption/Diffusion Models**
	- **Modified Bass Diffusion Model (starting Vensim model)**
- **Delays**
	- **Response of <sup>a</sup> Delay (Ch 11.1‐11.2, more in H2)**
- **Stock Management**
	- **Beer Game Stock Management Example**
- **Learning Curve (Ch 10, BD pg <sup>337</sup>‐8)**
- **Partial Model Tests**
- **Robustness under Extreme Conditions**

## **Historical Data: Upload vdf VCR S l US a les,**

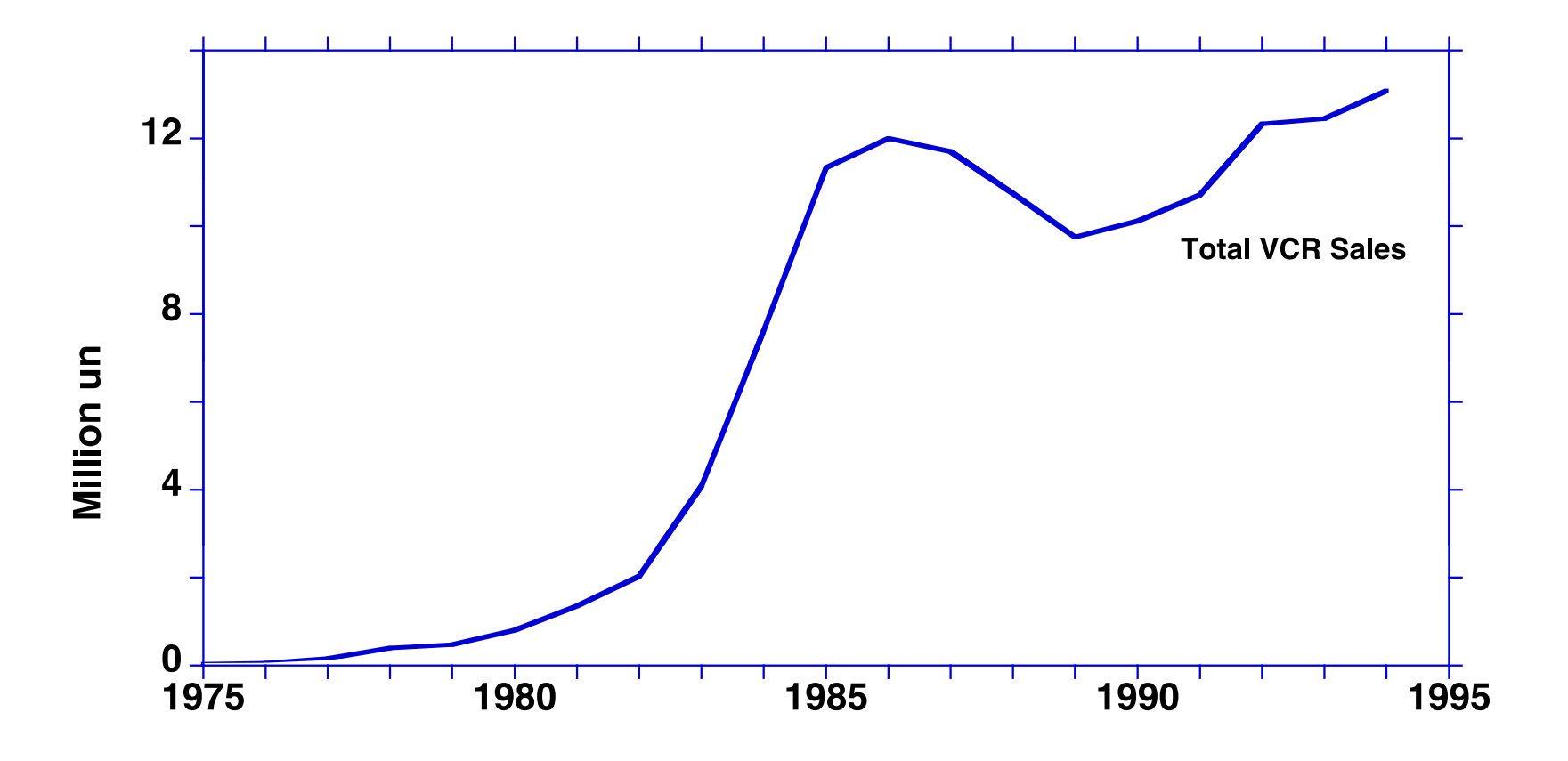

 $10/4/2013$  3

## **Bass Diffusion Model**

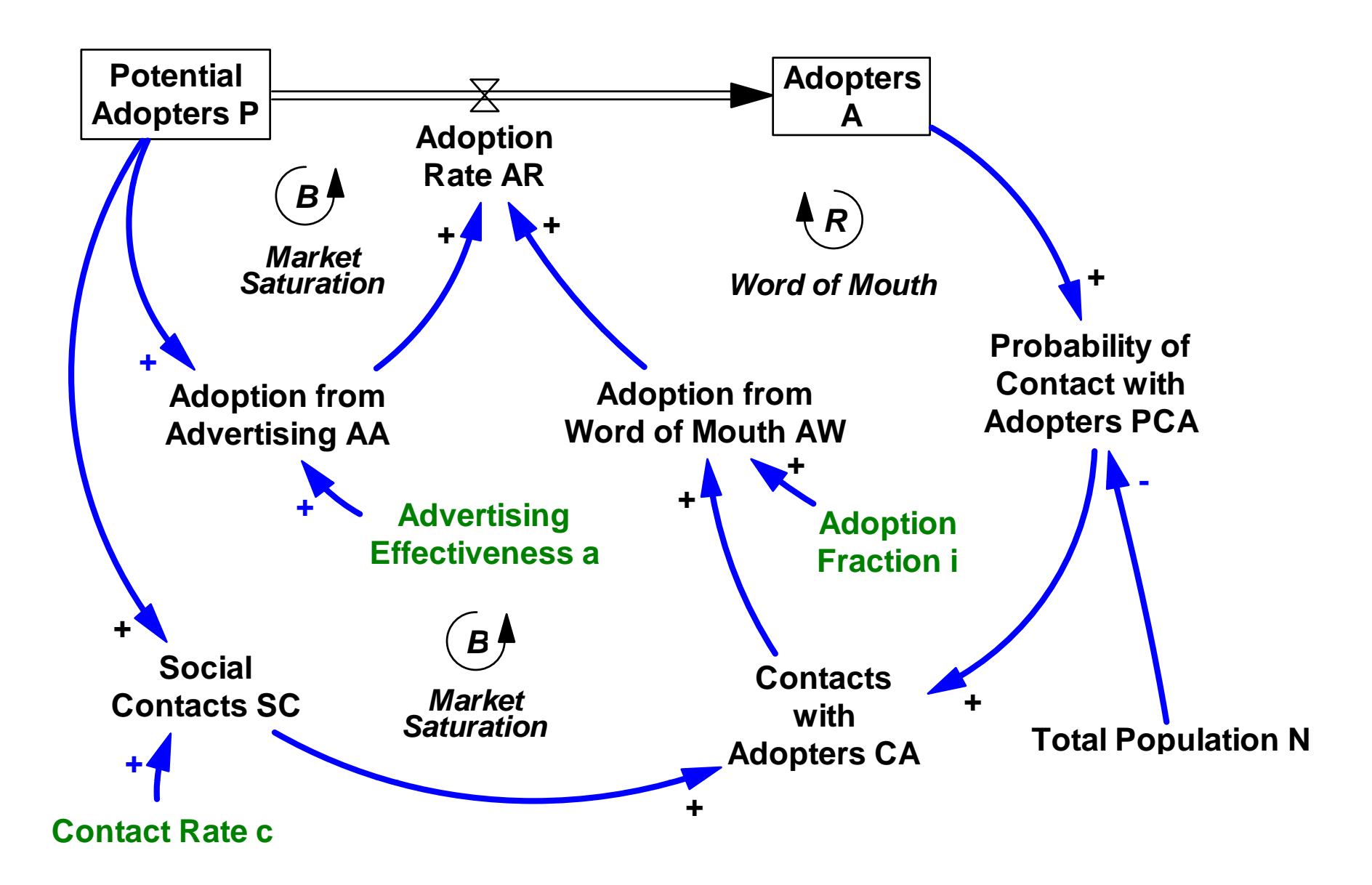

### **Modified Bass Diffusion Model**

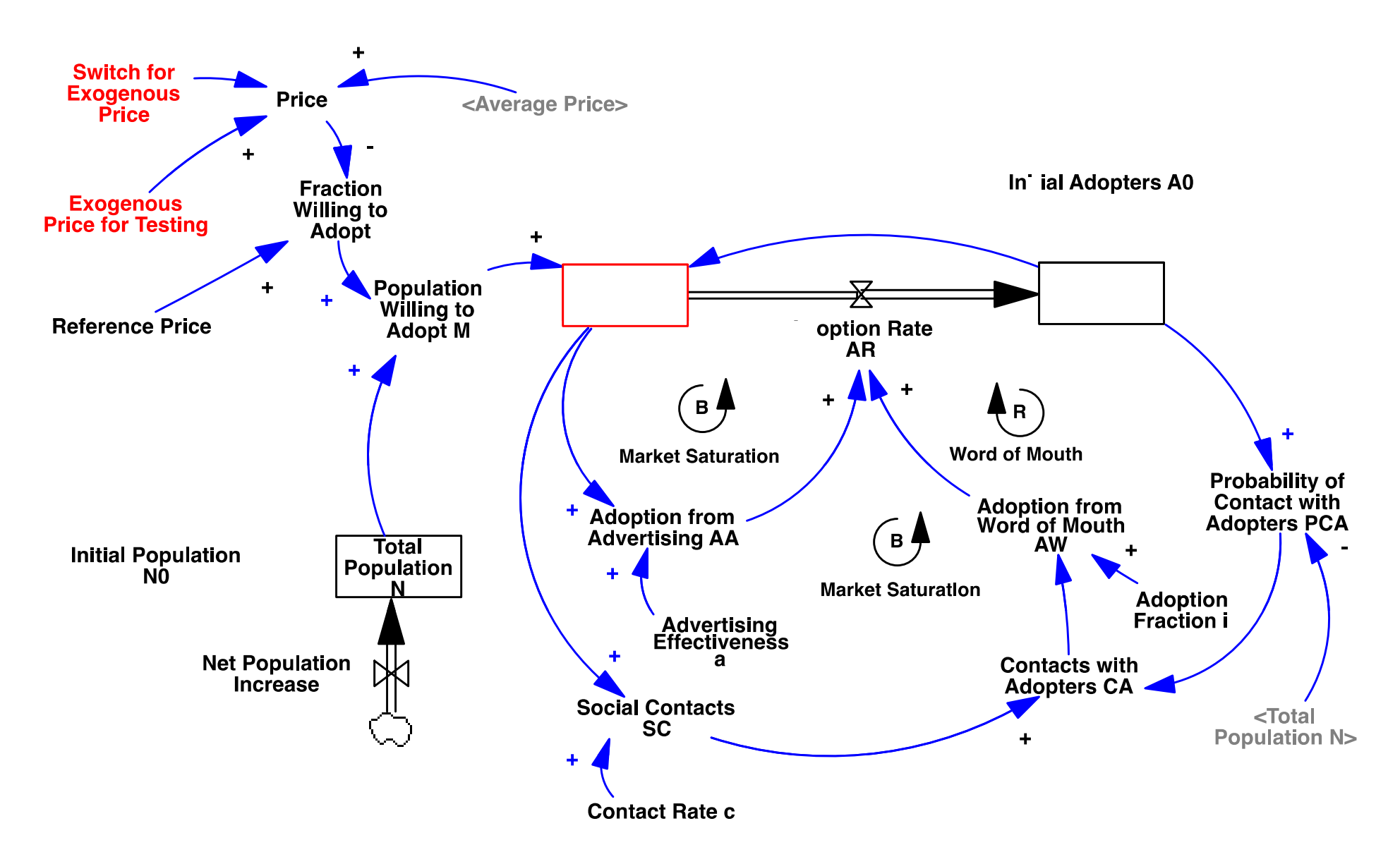

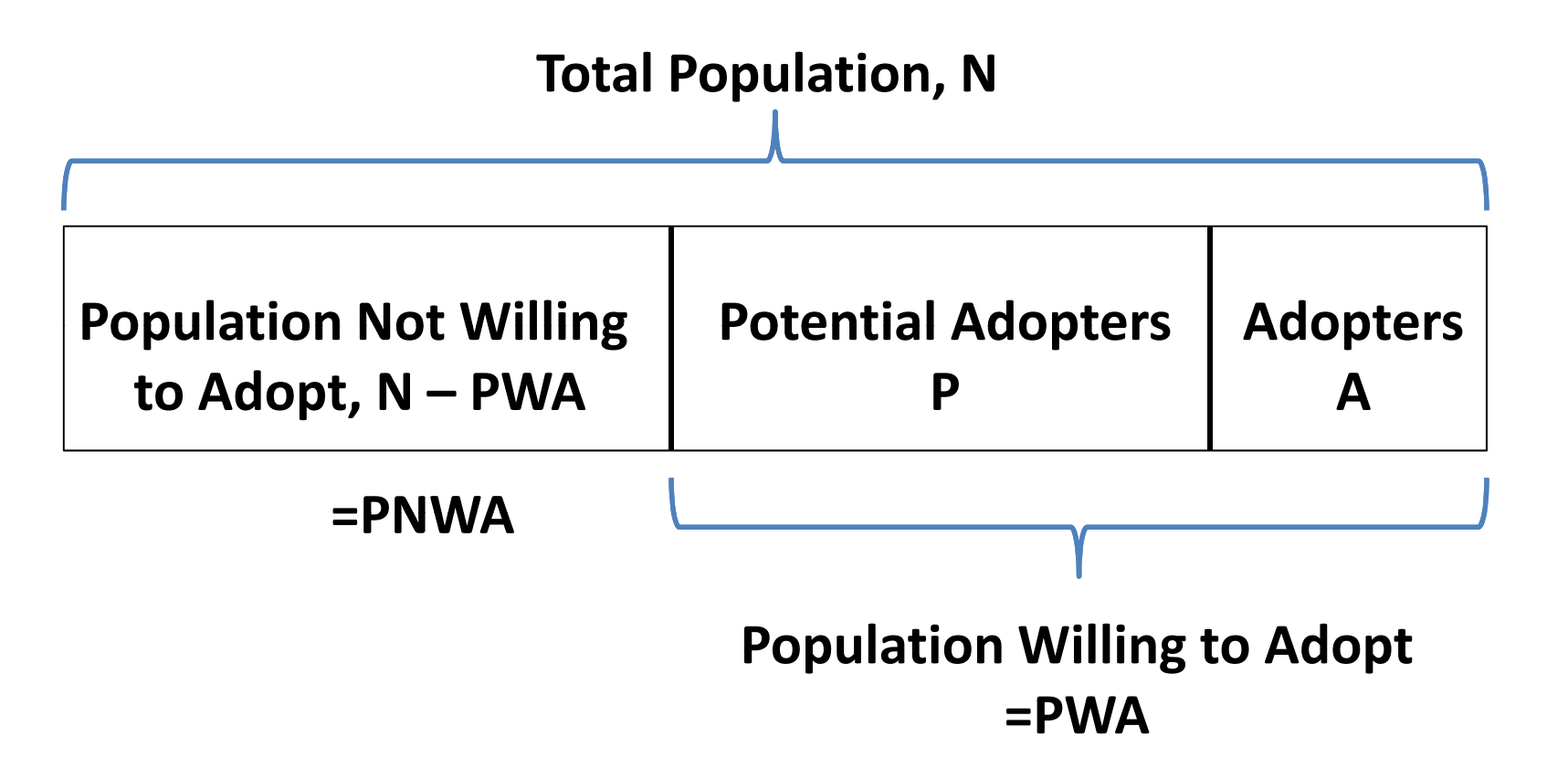

**N** = **INTEGRAL(Net Population Increase, N<sub>0</sub>)** 

**Adopters <sup>=</sup> INTEGRAL(Adoption Rate, Initial Adopters)**

**Potential Adopters <sup>=</sup> MAX(0, Population Willing to Adopt – Adopters)**

## Stock Management Structure

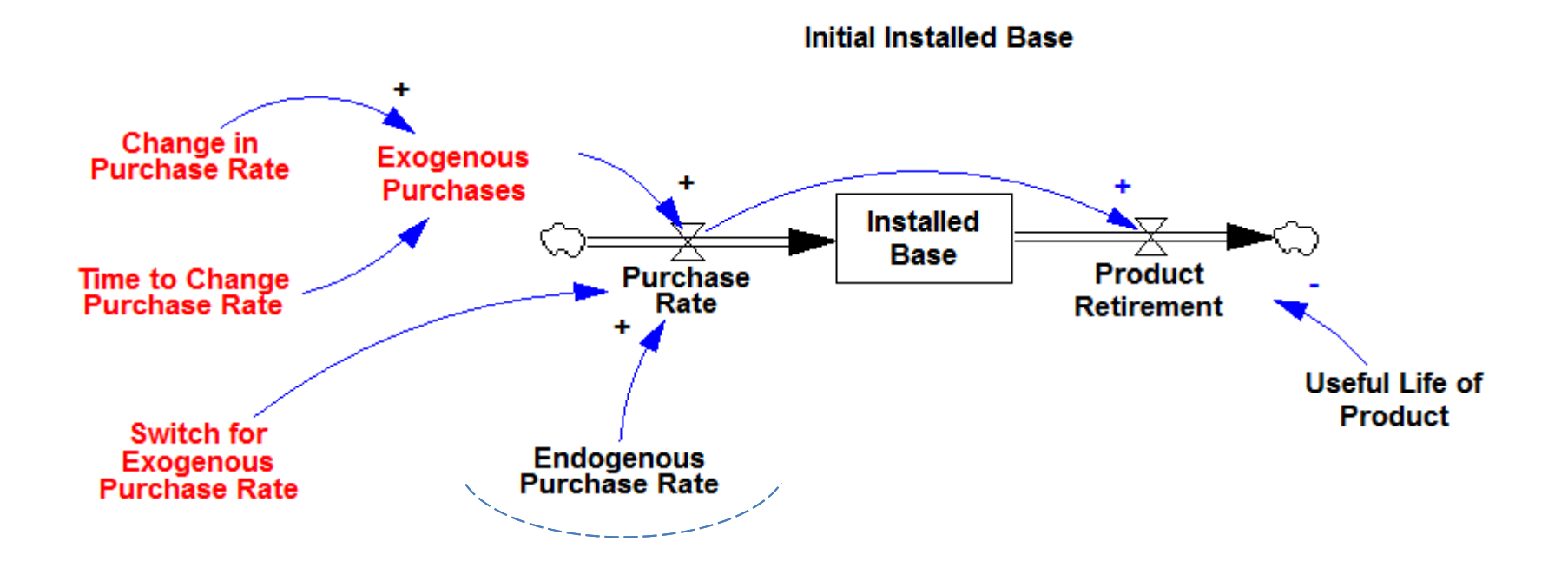

#### **PART A INTERACTIVE : BEER GAME STOCK MANAGEMENT EXAMPLE**

Draw the causal loop diagram (CLD) and write the equation for the "order rate" according to assumptions that will be presented.

Please note that your CLD and equation for the "order rate" should be "dimensionally consistent".

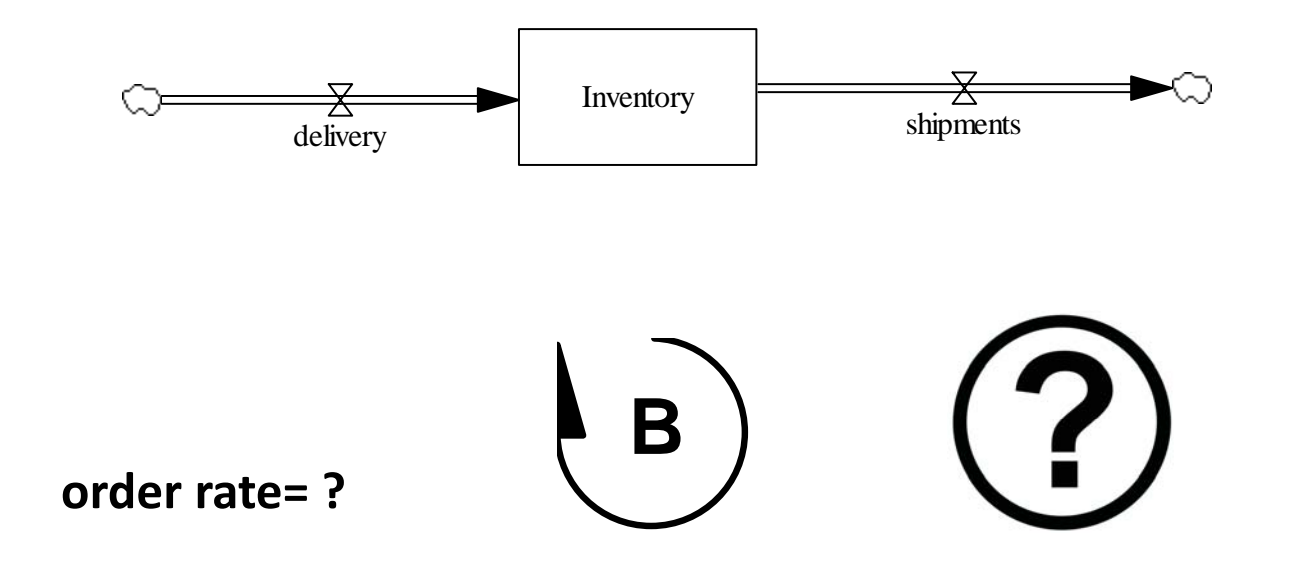

#### **PART A INTERACTIVE : MAPPING OF A SIMPLE STOCK‐MANAGEMENT STRUCTURE**

Draw the causal loop diagram (CLD) and write the equation for the "orders" according to the assumptions below. Please note that your CLD and equation for the "orders" should be "dimensionally consistent".

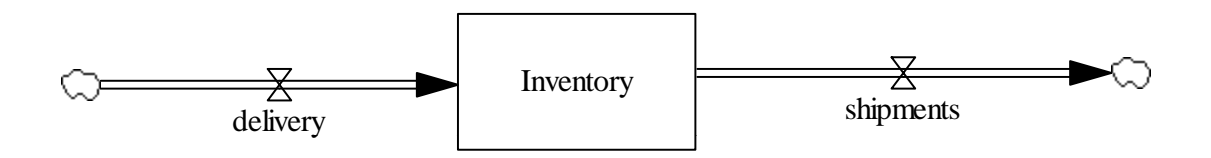

#### ASSUMPTIONS:

- No delays in deliveries
- No returns
- Shipments are exogenous
- Firm adjusts orders to bring inventory in line with "desired inventory"
- Seeks to close any inventory gaps over a 2-week period.
- $\bullet$  HINT: What should go into the "orders" variable?  $\,$

## Response of <sup>a</sup> Delay

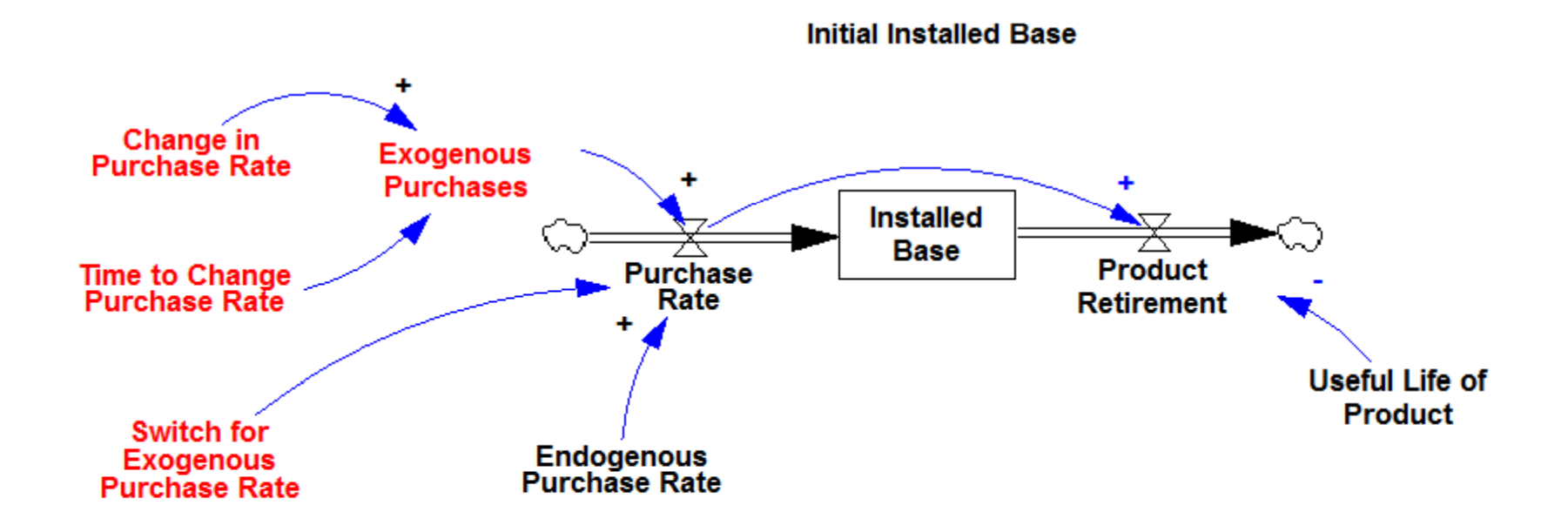

Product Retirement= DELAY N(Purchase Rate, Useful Life of Product, 0, 6)

#### **PART B INTERACTIVE : PULSE RESPONSE OF A DELAY**

Please sketch your best estimate of "retirements" after <sup>a</sup> pulse of purchases:

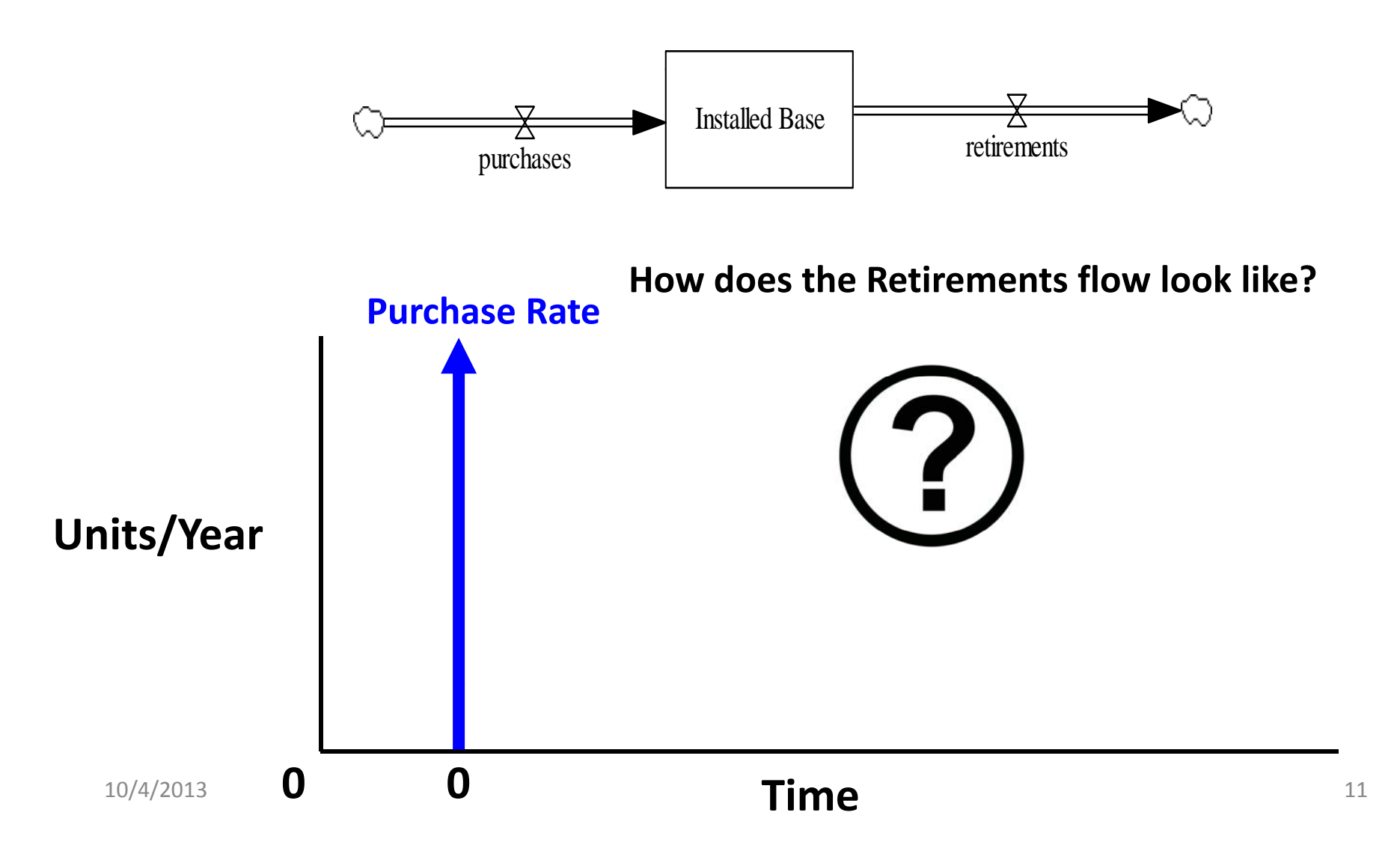

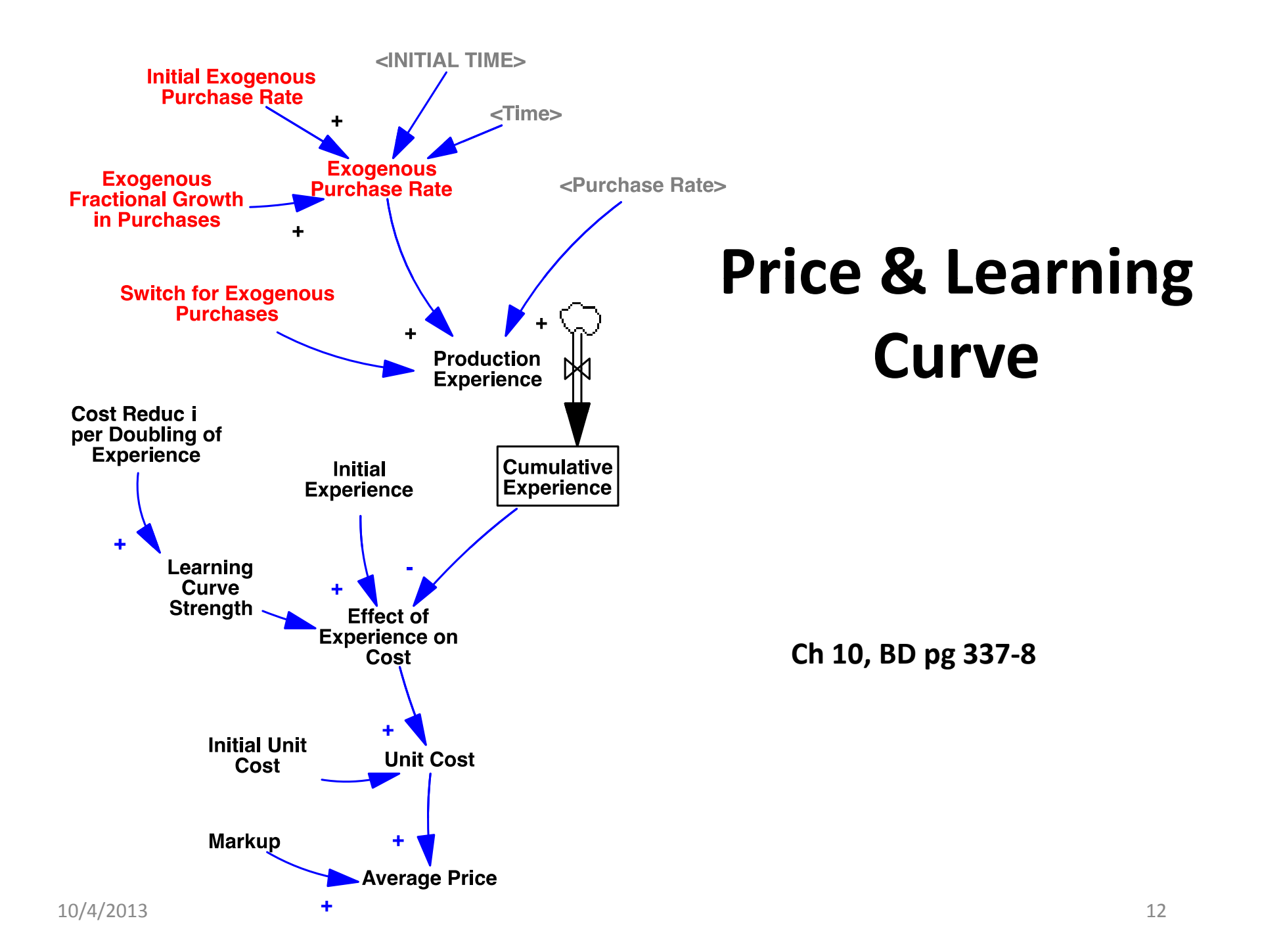

## **Basic Learning Curve Formulation**

•  $c_0$ ,  $E_0$  = initial unit costs and cumulative experience *t*

$$
E_t = \int_0^t e_s ds
$$

- $c_{\ell} = c_o \left( \frac{E_{\ell}}{\epsilon} \right)^{\lambda}$   $\qquad \qquad \bullet \quad \lambda =$  learning curve strength
- **Example: For a learning curve**  $or$  with  $f=0.3$ ,  $\lambda=0.5146$ 
	- *f= 0.3 implies a 3*0% cost reduction for every doubling of cumulative experience ( $\lambda \approx 0.51$ )

$$
c_{t} = f(E_{t})
$$
  
\n
$$
c_{t} = c_{0} \left(\frac{E_{t}}{E_{0}}\right)^{\lambda}
$$
  $\bullet$   $\lambda = \text{Re}$ 

$$
(1 - f)c_0 = c_0 (2E_0/E_0)^{\lambda}
$$

$$
\lambda = \ln(1 - f) / \ln(2) = \log_2(1 - f)
$$

MIT OpenCourseWare <http://ocw.mit.edu>

15.871 Introduction to System Dynamics Fall 2013

For information about citing these materials or our Terms of Use, visit: [http://ocw.mit.edu/terms.](http://ocw.mit.edu/terms)